# **Tumour Biobanking in Belgium:**

## **a central role for the BVT, the nationwide Belgian Virtual Tumourbank**

Kim Vande Loock<sup>1</sup>, Eva Van der Stock<sup>1</sup>, Annelies Debucquoy<sup>1</sup>, Mia Slabbaert<sup>1</sup>, Karen Vos<sup>1</sup>, Katia Emmerechts<sup>1</sup>, Liesbet Van Eycken<sup>1</sup>, Vincent **Grégoire<sup>2</sup> on behalf of the Steering Committee of the Belgian Virtual Tumourbank**

- **(1) Belgian Virtual Tumourbank Belgian Cancer Registry (BVT-BCR), Koningsstraat 215 bus 7 Rue Royale 215 boîte 7, 1210 Brussels (Belgium).**
- (2) Radiation Oncology Department & Center for Molecular Imaging and Radiotherapy and Oncology (MIRO), Institut de Recherche Expérimentale et Clinique,<br>Université Catholique de Louvain, St-Luc University Hospital, 10 Ave H

**1. The BVT catalogue (BVTc)**

The Belgian Virtual Tumourbank catalogue is a custom-made web application that aims at facilitating the search for biospecimens scattered among different institutions by collecting data from material of human tumours in one central database. The biospecimens themselves, however, remain physically located at eleven Belgian university hospital biobanks (see partner biobanks below).

Data collected in the BVT registration module is made available for researchers via the BVTc. The quality of the data queried at the BVTc is improved by three levels of quality control. The BVTc contains general, patient, medical, and technical data (but excludes identifying information to ensure privacy of individuals) (Table 1).

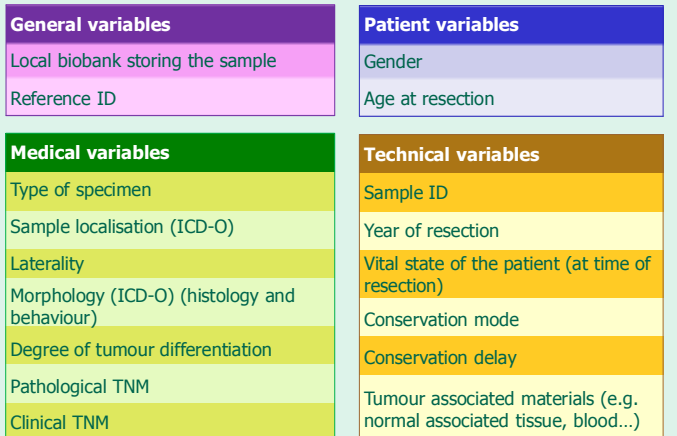

**Table 1. Main BVTc variables.** 

**Partner Biobanks**

On January 4<sup>th</sup>, 2017, a total of 61,245 registrations were available in the BVTc, of which 51,956 registrations of primary tumours (Fig. 1).

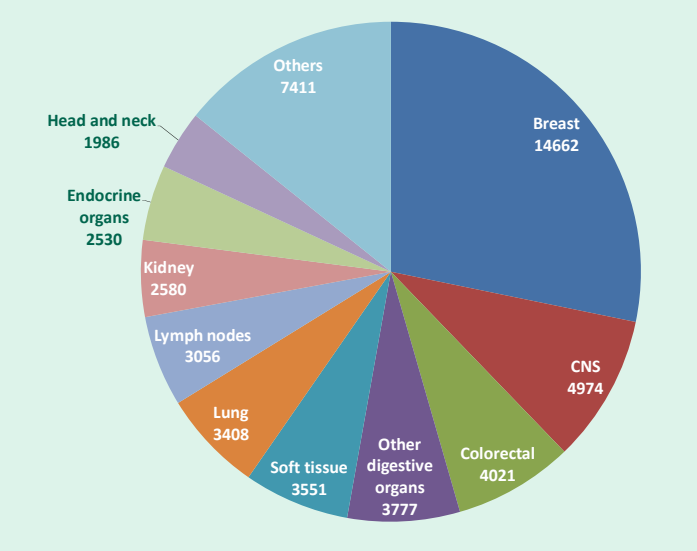

Figure 1. Registrations of primary tumours available in the BVTc according to sample localisation on January 4th, 2017.

UZ Dimetra<sup>+</sup> E UZZ PRESERVAN C 500 UE V LEUVEN O

### **2. Access to the BVTc**

**WHO**: Belgian researchers of non-profit research organisations.

**WHAT**: Full access to the BVTc, to obtain detailed sample level information.

#### **HOW**:

Go to **www.virtualtumourbank.be**, click on **Catalogue of Biobanked Samples** and then click on **Access to the catalogue** to display the catalogue access procedure.

- Download and fill in the catalogue application form and send this (with requested attachments) to biobank@kankerregister.org
- After positive evaluation of the request by the BVT Steering Committee, the Belgian Cancer Registry sends the catalogue access agreement.
- After signing and returning this access agreement, access to the BVTc is provided.

#### **3. How to query the BVTc**

After receiving access to the BVTc, go to **www.virtualtumourbank.be**, click on the **BVTc button**.

**HH-BVTc** 

- **Identify** yourself by means of your Belgian electronic identity card and corresponding pin code.
- **Search** for samples of your interest using the query possibilities of the BVTc (simple search or advanced search).

**BELGIAN VIRTUAL TUMOURBANK** Catalogue module SIMPLE SEARCH | ADVANCED SEARCH

- Request to the BVT team an additional **quality control** on the data of tumour biospecimens of interest.
- Start the **exchange procedure** with the local biobank(s).

#### **4. Quick search for sample availability**

**WHO**: Any researcher active in the broad field of oncology (both from non-profit and profit organisations).

**WHAT**: Quickly verify the number of samples of interest registered in the BVTc.

#### **HOW**:

Go to **www.virtualtumourbank.be**, click on **Catalogue of Biobanked Samples** and then click on **Sample availability request form**.

- Complete the sample availability request form and click on send.
- The Belgian Cancer Registry performs the search in the BVTc.
- The Belgian Cancer Registry sends you the total number of samples corresponding your request and the contact information of the local biobanks hosting the samples.

**Contact us:** biobank@kankerregister.org or biobank@registreducancer.org; Tel: +32 (0)2 250 10 10; www.virtualtumourbank.be

**Acknowledgments:** This initiative is financed by the Belgian Ministry of Public Health as part of the Belgian Cancer Plan.

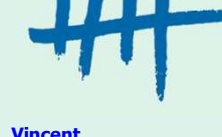

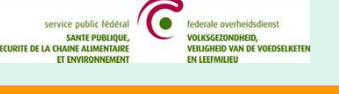

**BIO** BANOUE

**Hôpital Erasme ULB** 

Biothèque